# BKR Fragensammlung

# Inhaltsverzeichnis

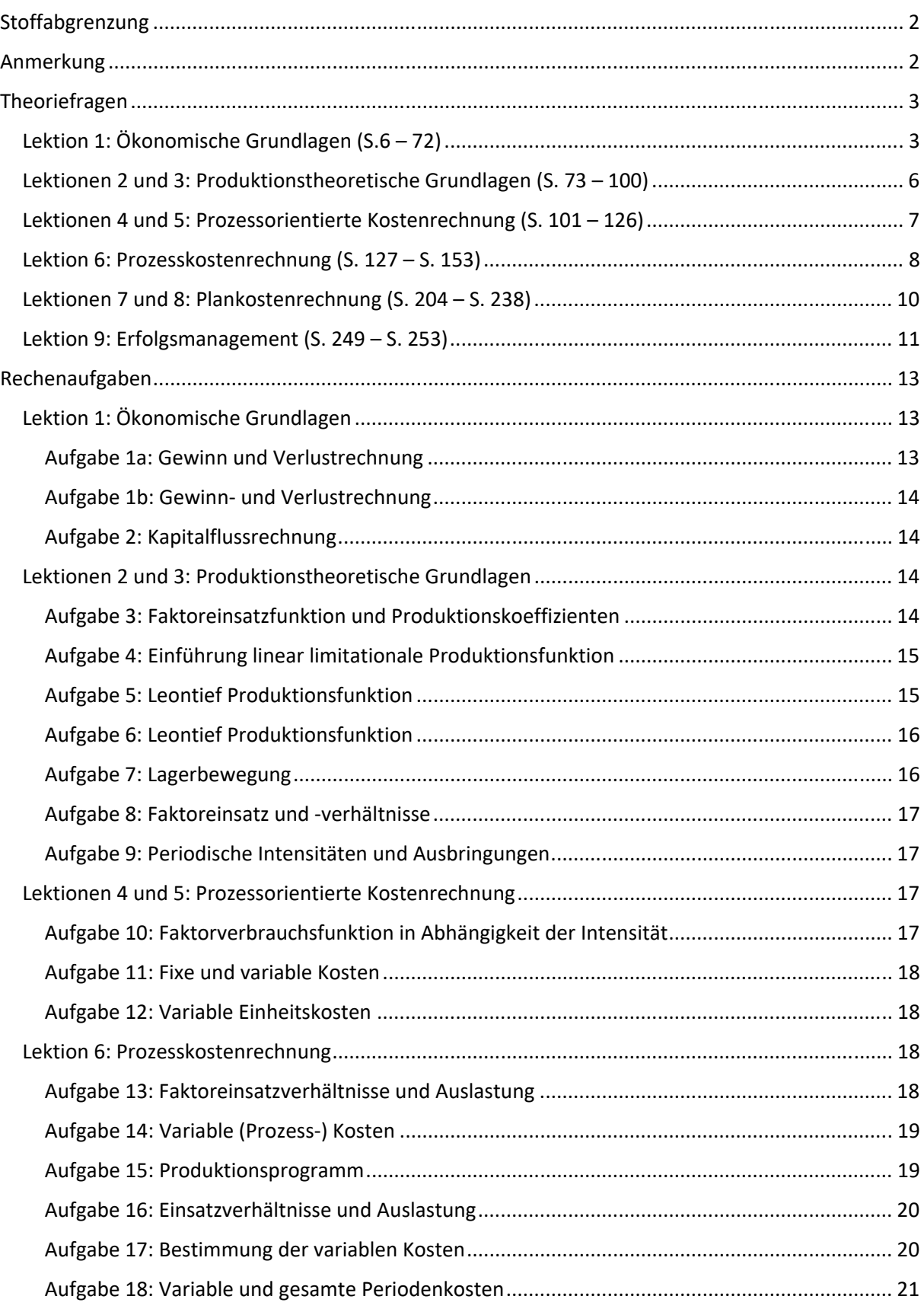

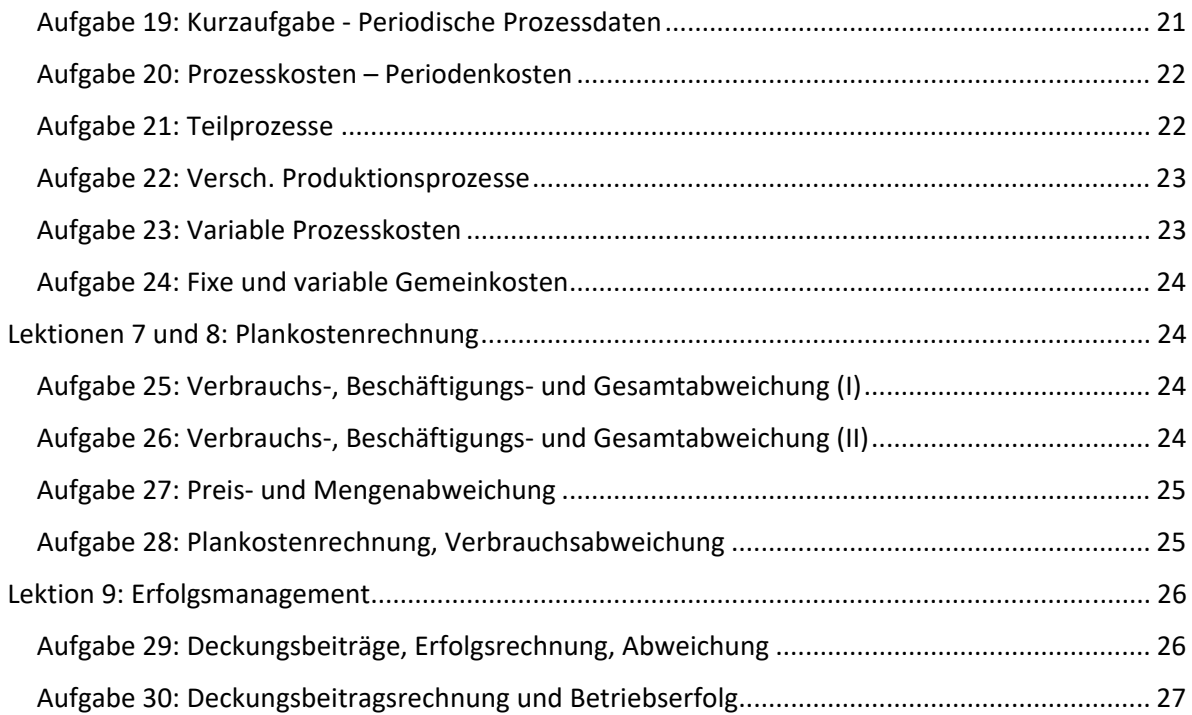

# Stoffabgrenzung

**Erster Test**: Lektionen 1 – 4: **S 6. – S. 119** in *IFRS: Kosten‐ und Leistungsrechnung, Schwaiger*.

**Zweiter Test:** Lektionen 5 – 9: S. **119 – S. 253** in *IFRS: Kosten‐ und Leistungsrechnung, Schwaiger*.

### Anmerkung

Diese Fragensammlung dient lediglich der Klausurvorbereitung und erhebt keinerlei Anspruch an Vollständigkeit. Änderungen und Fehler vorbehalten.

# Theoriefragen

# Lektion 1: Ökonomische Grundlagen (S.6 – 72)

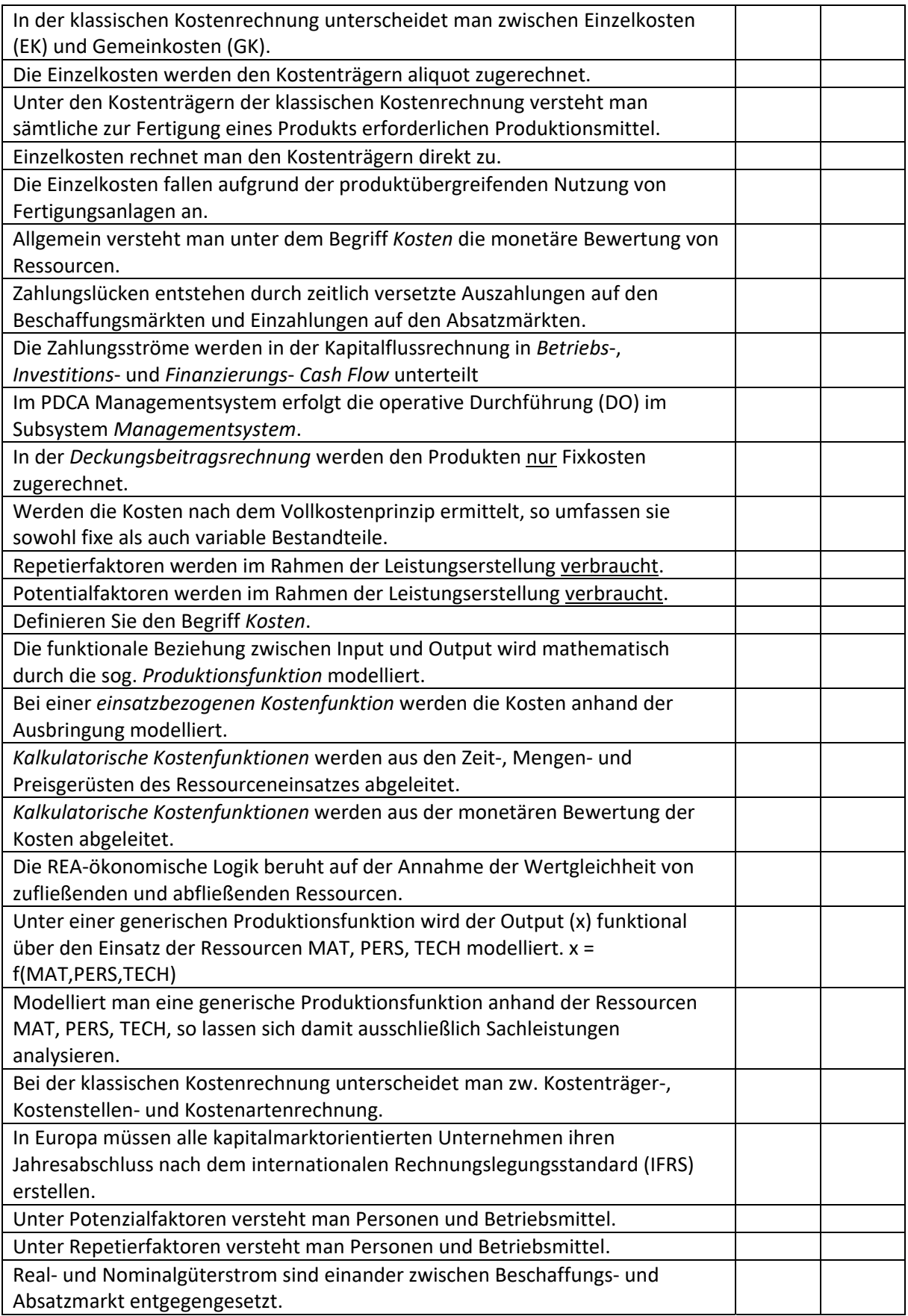

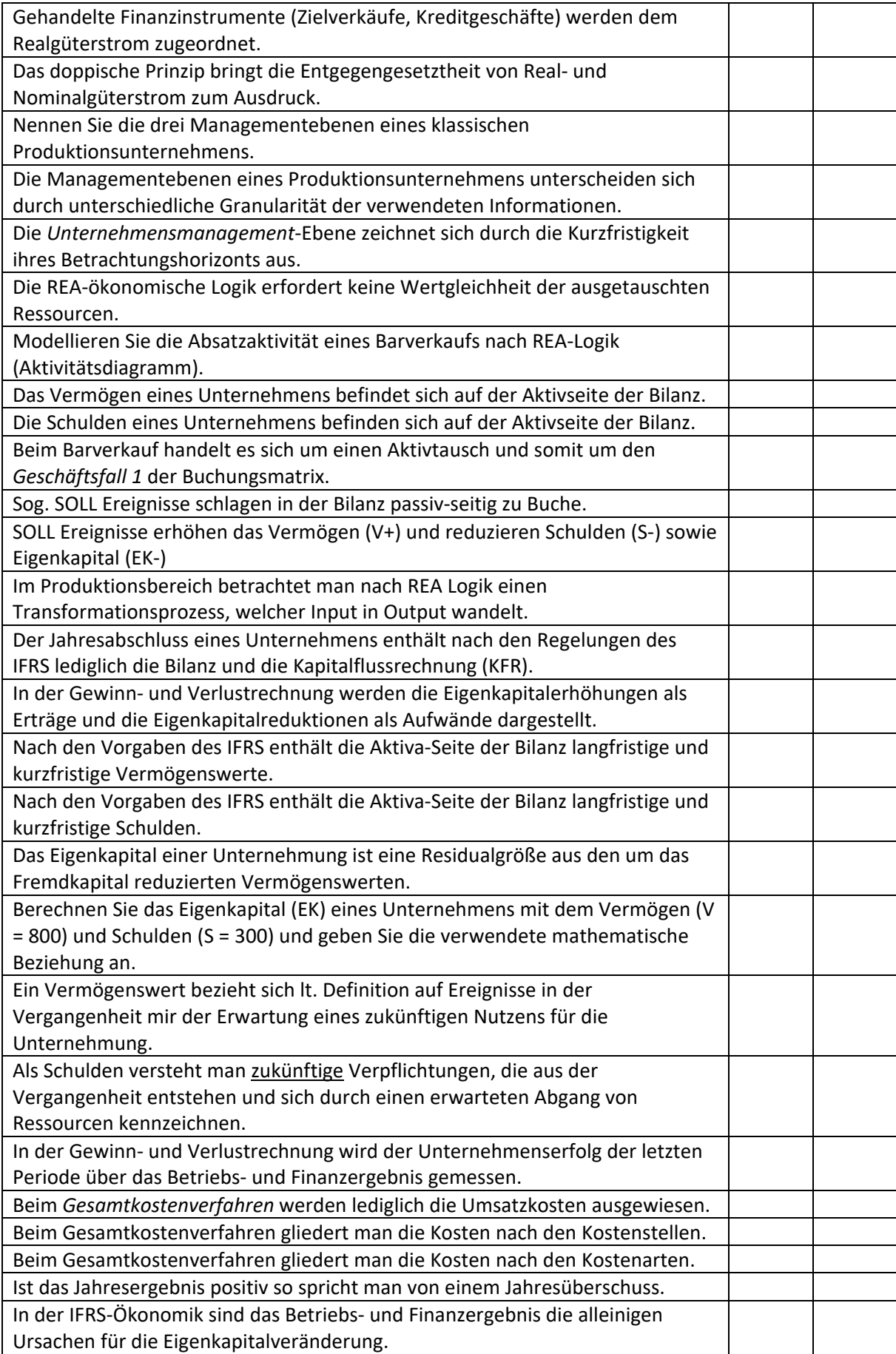

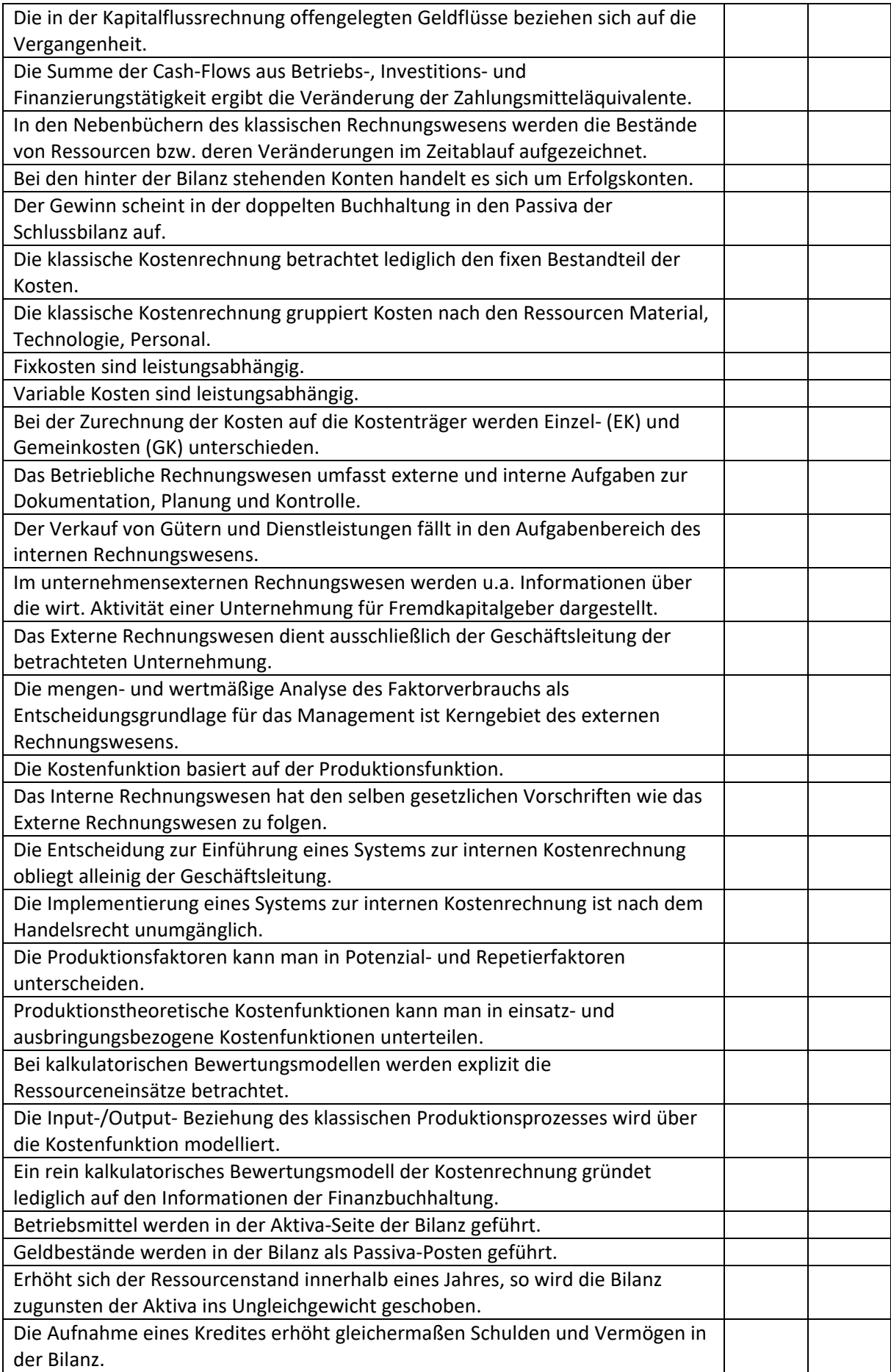

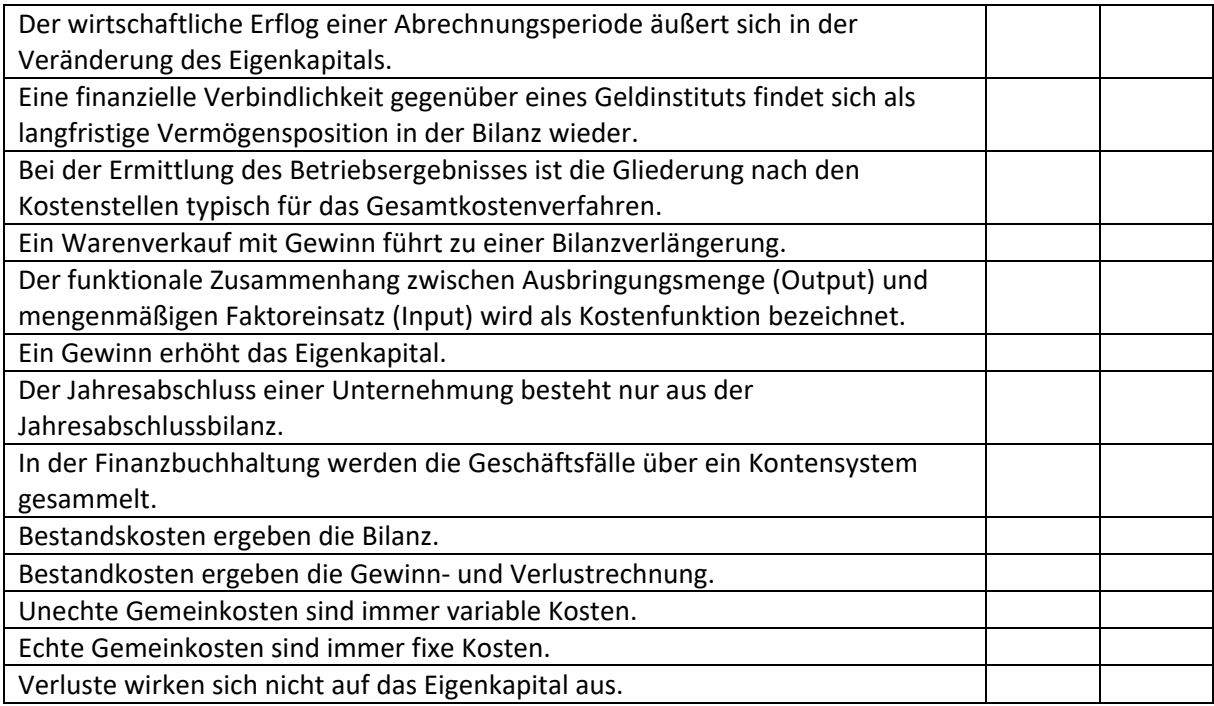

### Lektionen 2 und 3: Produktionstheoretische Grundlagen (S. 73 – 100)

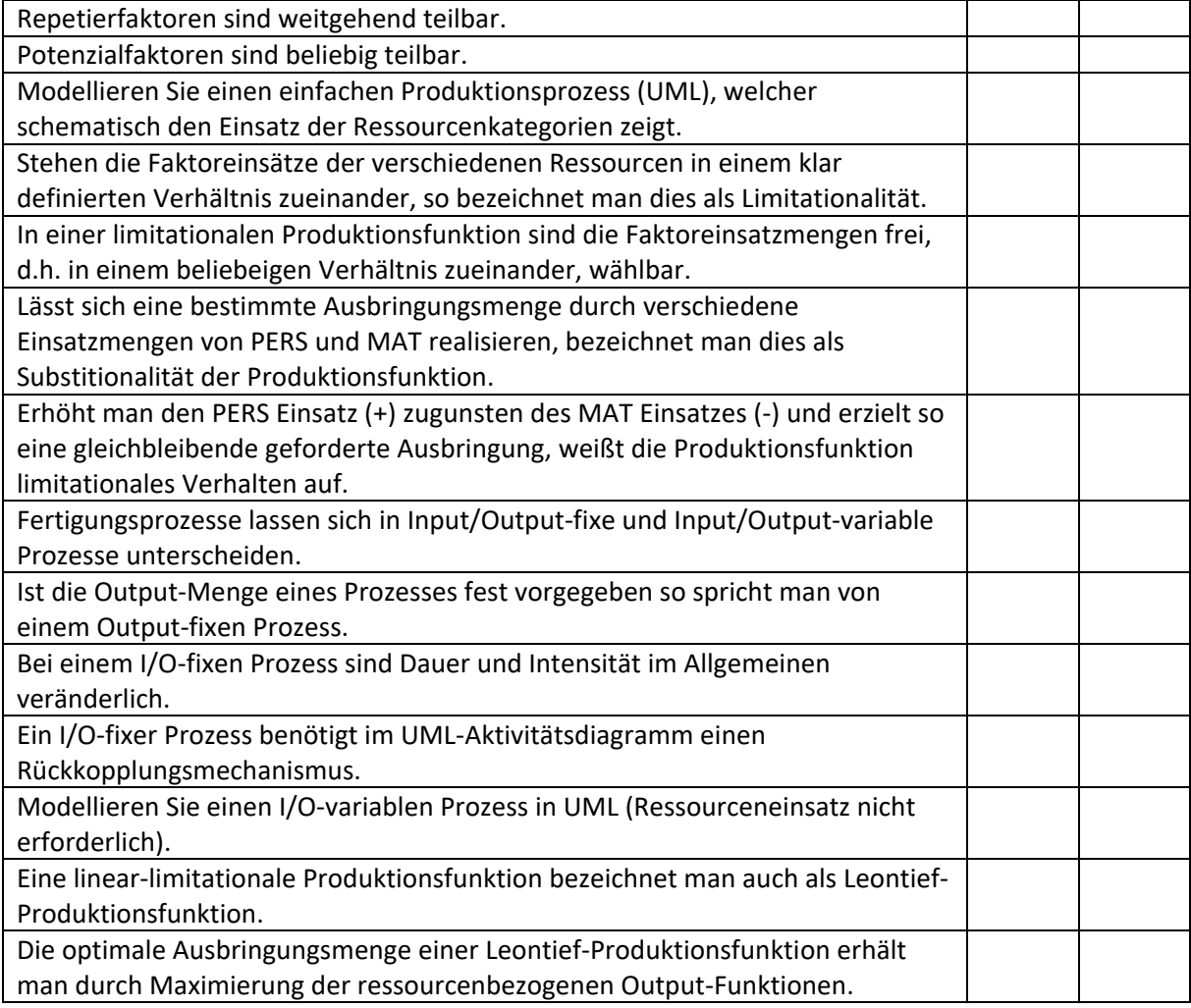

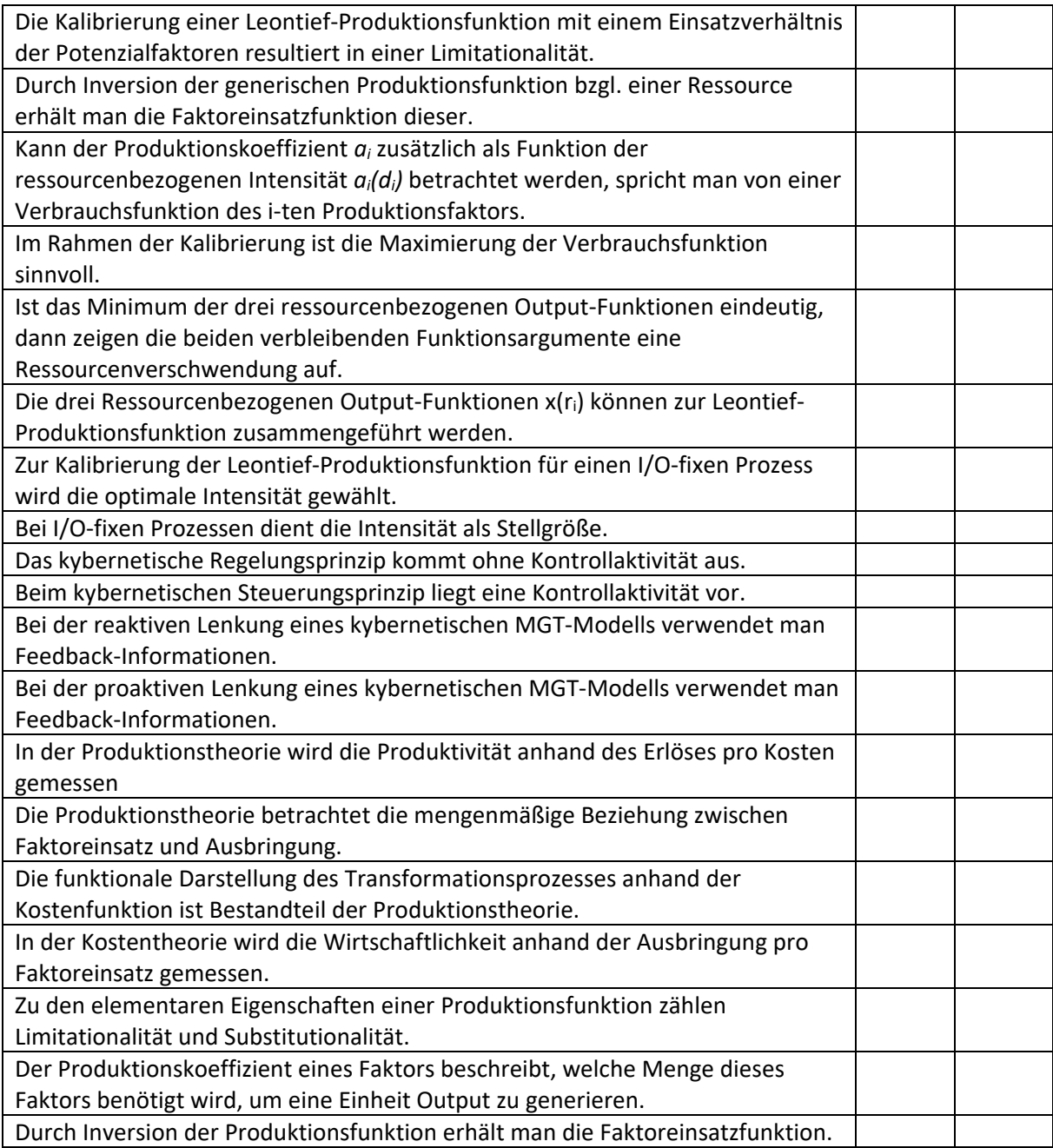

## Lektionen 4 und 5: Prozessorientierte Kostenrechnung (S. 101 – 126)

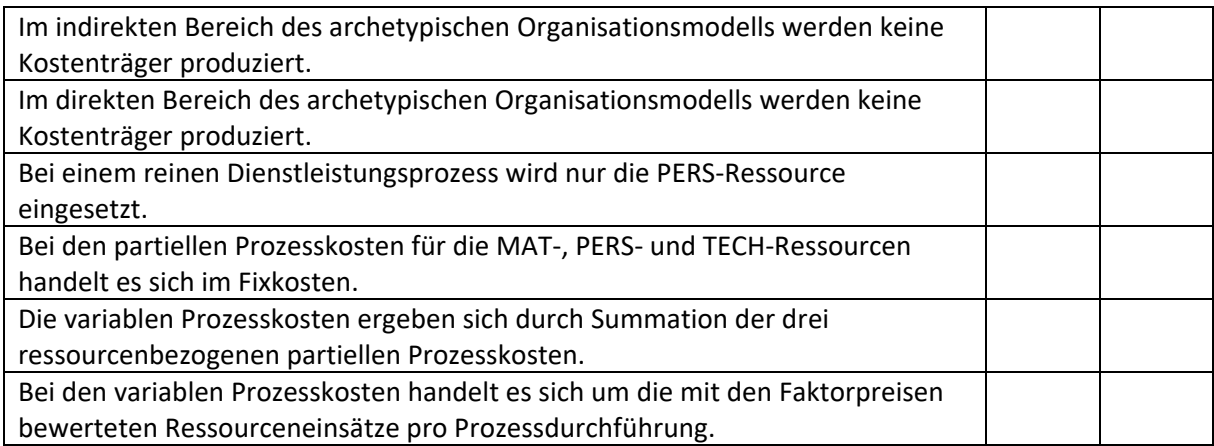

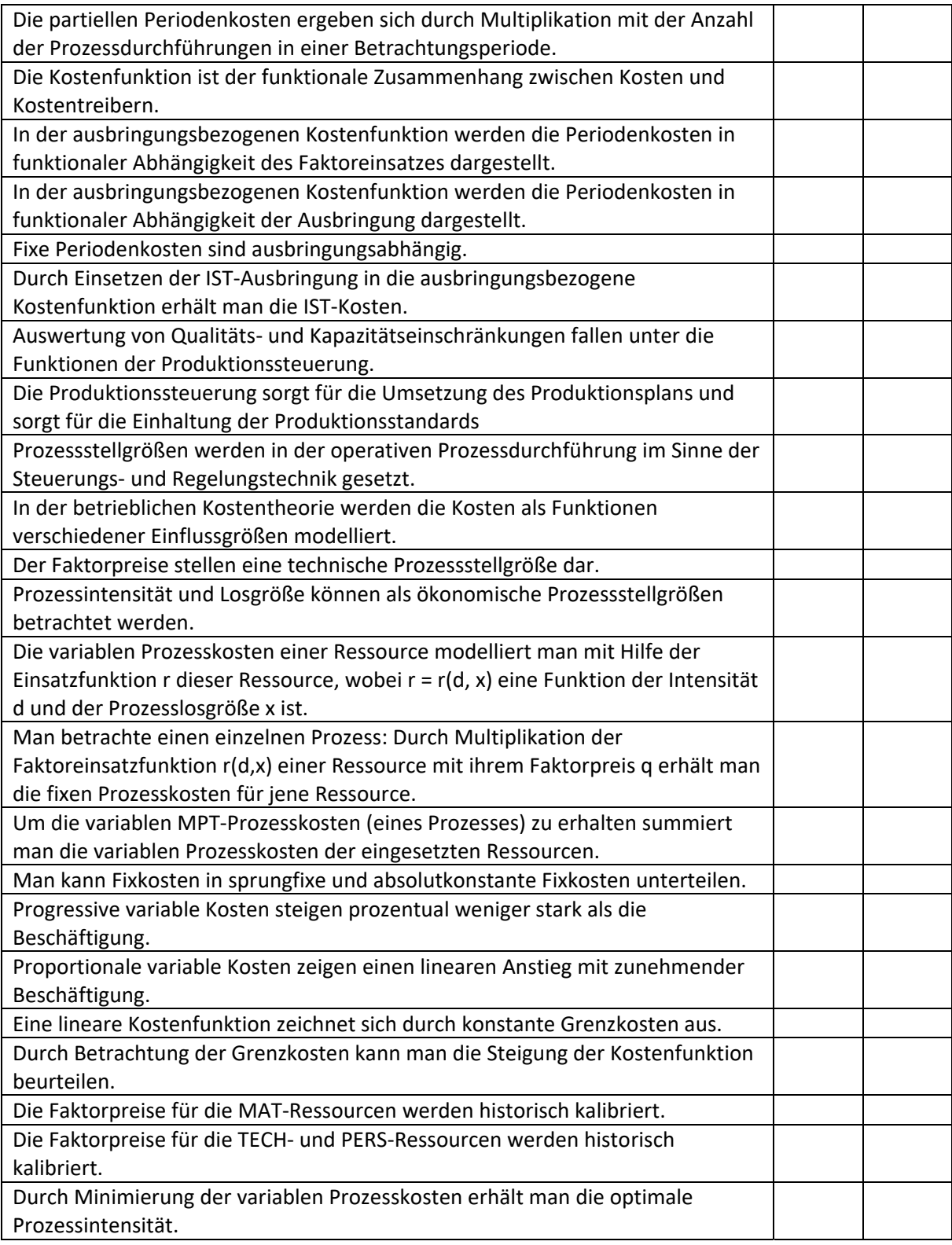

# Lektion 6: Prozesskostenrechnung (S. 127 – S. 153)

![](_page_7_Picture_214.jpeg)

![](_page_8_Picture_226.jpeg)

![](_page_9_Picture_207.jpeg)

### Lektionen 7 und 8: Plankostenrechnung (S. 204 – S. 238)

![](_page_9_Picture_208.jpeg)

![](_page_10_Picture_212.jpeg)

## Lektion 9: Erfolgsmanagement (S. 249 – S. 253)

![](_page_10_Picture_213.jpeg)

![](_page_11_Picture_19.jpeg)

 $\overline{1}$ 

# Rechenaufgaben

### Lektion 1: Ökonomische Grundlagen

### Aufgabe 1a: Gewinn und Verlustrechnung

![](_page_12_Picture_68.jpeg)

- a) Erstellen Sie die Schlussbilanz:
- b) Das Anfangskapital in der Eröffnungsbilanz beträgt 50.000. Wie hoch ist die Veränderung des Eigenkapitals?

#### Aufgabe 1b: Gewinn‐ und Verlustrechnung

Eine Unternehmung gibt Ihnen folgende Daten ihrer letzten Geschäftsperiode.

*Umsätze:* 

![](_page_13_Picture_143.jpeg)

*Betriebskosten:* 

![](_page_13_Picture_144.jpeg)

#### *Kapitalerträge und ‐aufwendungen:*

![](_page_13_Picture_145.jpeg)

#### Der Ertragssteuersatz beträgt 25%.

- a) Ermitteln Sie das Umsatzergebnis.
- b) Ermitteln Sie das Betriebsergebnis (BE).
- c) Ermitteln Sie das Finanzergebnis (FE).
- d) Berechnen sie schließlich das Jahresendergebnis der vergangenen Periode.

#### Aufgabe 2: Kapitalflussrechnung

Aus der Vorjahresperiode sind Ihnen folgende Daten übergeben worden.

#### *Zahlungsmittel:*

![](_page_13_Picture_146.jpeg)

Stellen Sie eine Cash‐Flow Rechnung auf, indem Sie zuerst die Veränderung der Zahlungsmitteläquivalente berechnen und bestimmen Sie anschließend den Cash‐Flow der Investitionstätigkeit. Handelt es ich hierbei um einen Geldzufluss oder ‐abfluss?

### Lektionen 2 und 3: Produktionstheoretische Grundlagen

#### Aufgabe 3: Faktoreinsatzfunktion und Produktionskoeffizienten

Eine Unternehmung, welche Getriebe herstellt, gibt Ihnen Zugriff auf die Stückliste des *Produkts A*. Für ein Getriebe vom *Typ A* sind demnach folgende Normteile nötig.

![](_page_13_Picture_147.jpeg)

Die produzierte Menge zum Ende der betrachteten Periode beträgt für Getriebe vom *Typ A* 92 Stück.

- a) Da Normteile im Lager keiner Inventur unterzogen werden, möchte das Unternehmen nun wissen, wie sich der Lagerbestand der einzelnen Artikel verändert hat.
- b) Aus der Einkaufsabteilung erhalten Sie die Bestelllisten für Verbrauchsartikel (hier Normteile) für die Periode. Berechnen Sie ausgehend vom Anfangsbestand den neuen Lagerstand. *Bestellliste:*

![](_page_14_Picture_138.jpeg)

*Anfangsbestand:* 

![](_page_14_Picture_139.jpeg)

#### Aufgabe 4: Einführung linear limitationale Produktionsfunktion

Aus dem Internet haben Sie ein Kuchenrezept ausgedruckt: Für einen Kuchen brauchen Sie folgende Zutaten:

![](_page_14_Picture_140.jpeg)

Sie fragen sich nun wie viele Kuchen Sie backen können, wenn Sie über folgenden Vorrat verfügen:

![](_page_14_Picture_141.jpeg)

#### Aufgabe 5: Leontief Produktionsfunktion

Für die Fertigung von Marmeladen, welche als 1 kg pro Glas produziert werden, sind Ihnen folgende Prozessdaten einer Periode bekannt. Runden Sie in Ihren Berechnungen auf zwei Nachkommastellen.

![](_page_14_Picture_142.jpeg)

a) Berechnen Sie das Faktoreinsatzverhältnis  $c_{PT}$ .

Weiter wissen Sie aus den Daten der Arbeitsplanung, dass für jedes produzierte Glas 1,42kg an Material eingesetzt wird.

b) Geben Sie die Leontief‐Produktionsfunktion in allg. Form an und kalibrieren Sie diese dann mit den gewonnenen Informationen.

#### Aufgabe 6: Leontief Produktionsfunktion

Ein 3D‐Drucker braucht für die Fertigung von 3 Bauteilen (Losgröße) einer Art 1 Stunde. Um diese 3 Teile zu produzieren sind jedoch doppelt so viele Personalstunden für die Programmierung und Maschinenbedienung nötig. Der Vorteil dieses generativen Fertigungsverfahrens ist, dass es keinen Materialausschuss gibt (sämtliches zugeführte Material wird verbraucht).

Nun möchten Sie wissen, wie viele Teile sie fertigen können, wenn Sie einen unerschöpflichen Materialvorrat haben und Sie einen Arbeitstag a 8 Stunden produzieren.

a) Füllen Sie zunächst die Tabelle mit den Informationen aus dem Text

![](_page_15_Picture_141.jpeg)

b) Stellen Sie eine linear‐limitationale Produktionsfunktion (Leontief) auf und kalibrieren sie diese mit den Werten aus voriger Tabelle. Wie viele Bauteile können Sie fertigen?

#### Aufgabe 7: Lagerbewegung

Ihnen liegen folgende Daten über das Lager eines Unternehmens vor, wobei xLs,t die zu zum Zeitpunkt t im Lager befindliche Menge und XPs, Qt bzw. XAs, Qt die im Quartal t produzierte bzw. abgesetzte Menge bezeichnet.

![](_page_15_Picture_142.jpeg)

- a) Bestimmen Sie den Lagerendbestand ( $X_{Ls,1}$ ) zum Zeitpunkt t = 1 nach dem ersten Quartal.
- b) Berechnen Sie die absolute Veränderung des Lagerbestands.

#### Aufgabe 8: Faktoreinsatz und ‐verhältnisse

Ihnen liegen folgende Angaben vor:

![](_page_16_Picture_191.jpeg)

Berechnen Sie die Personaleinsatzzeiten der jeweiligen Prozesse

#### Aufgabe 9: Periodische Intensitäten und Ausbringungen

Ihnen liegen folgende Prozessdaten über eine Periode vor:

![](_page_16_Picture_192.jpeg)

Beantworten Sie hierzu die nachstehenden Angaben (bei Berechnungen runden Sie Ihre Werte auf 2 Kommastellen):

- (a) Die Intensitäten betragen jeweils:
- (b) Die Periodenausbringung je Fertigungsprozess beträgt wie folgt:
- (c) Wieviele Prozesswiederholungen des Guss Prozesses sind nötig, um eine gesamte Periodenausbringung von 2.900.000 Kerzen (Guss + Zug + Press) zu produzieren (Press‐ und Zugprozess unverändert).

### Lektionen 4 und 5: Prozessorientierte Kostenrechnung

### Aufgabe 10: Faktorverbrauchsfunktion in Abhängigkeit der Intensität

Gegeben sind zwei Faktorverbrauchsfunktionen ai in Abhängigkeit der Intensität d. Die Maschine kann stufenlos zwischen den Grenzen d<sub>min</sub>= 2 bis d<sub>max</sub> = 30 betrieben werden. Maximale Laufzeit pro Tag beträgt 16 Stunden. Die Faktorpreise für den Produktionsfaktor 1 und 2 betragen jeweils 4€ pro kg.

Beachten Sie: d [Stück/Stunde], Verbrauchsfunktion a<sub>i</sub> [kg/Stück].

 $a_1 = 3d^2 - 25d + 200$ 

 $a_2 = 5d^2 - 50d + 100$ 

- (a) Bestimmen Sie die optimale Intensität der Maschine.
- (b) Berechnen Sie die Ausbringung pro Tag bei Betrieb mit optimaler Intensität
- (c) Bestimmen Sie die erforderliche Intensität für eine geforderte tägliche Ausbringung von 200 Stk.
- (d) Bestimmen sie den maximalen Output pro Tag.

#### Aufgabe 11: Fixe und variable Kosten

Eine Fertigung hat bei einer Ausbringungsleistung von 10.000kg Marmelade Fixkosten in Höhe von 20.000 € kalkuliert. Aus den Unterlagen der Buchhaltung erfahren Sie die Gesamtkosten, welche 100.000€ betragen.

a) Berechnen Sie die variablen Kosten der Fertigung.

Zusätzlich erhalten Sie folgende Informationen über Faktoreinsätze und Intensität.

![](_page_17_Picture_144.jpeg)

b) Bestimmen Sie den Faktoreinsatzpreis für Technologie:

#### Aufgabe 12: Variable Einheitskosten

Ihnen liegen folgende Angaben vor:

![](_page_17_Picture_145.jpeg)

Berechnen Sie aus diesen Angaben die jeweiligen variablen Einheitskosten der einzelnen Prozesse. Runden Sie auf zwei Nachkommastellen.

### Lektion 6: Prozesskostenrechnung

#### Aufgabe 13: Faktoreinsatzverhältnisse und Auslastung Ihnen liegen folgende Angaben vor:

![](_page_17_Picture_146.jpeg)

- (a) Die Einsatzverhältnisse betragen jeweils:
- (b) Die Maschinenauslastung errechnet sich wie folgt:

#### Aufgabe 14: Variable (Prozess‐) Kosten

Für die Berechnung der variablen Kosten liegen Ihnen folgende Prozessdaten vor:

![](_page_18_Picture_195.jpeg)

- (a) Für den Gussprozess errechnen sich an variablen TECH‐Prozesskosten
- (b) Für den Gussprozess errechnen sich an variablen PERS‐Prozesskosten
- (c) Die variablen Prozesskosten für den Guss‐, Press‐ und Zugprozess betragen:
- (d) Die Fixkosten der drei Prozesse betragen zusammen 200 und verteilen sich wie folgt auf die Prozesse:

![](_page_18_Picture_196.jpeg)

Die Prozesskosten betragen demnach:

#### Aufgabe 15: Produktionsprogramm

Ein Unternehmen hat zur Fertigung von Kunststoff Spitzgussteilen **zwei Maschinen vom Typ A** und **eine Maschine vom Typ B** zur Verfügung. Die Betriebsdaten der Maschinen sind in folgender Tabelle aufgeführt.

![](_page_18_Picture_197.jpeg)

Unternehmensweit wurden folgende Faktoreinsatzpreise ermittelt:

![](_page_18_Picture_198.jpeg)

Für eine Maschine sind lediglich dann Fixkosten zu berechnen, wenn diese zum Einsatz kommt (x > 0).

- a) Bestimmen Sie zunächst den PERS‐Faktoreinsatz (pro Stück) und die variablen PERS‐ Stückkosten
- b) Die variablen Stückkosten betragen
- c) Modellieren Sie die Kostenfunktion und kalibrieren Sie diese mit den berechneten Kosten. Bestimmen Sie den kostenminimalen Produktionsmix für einen Output von 3000 Stk. am Tag.
- d) Wählen Sie den kostenminimalen Produktionsmix für eine Produktion von 8000 Stk. am Tag. Bsp.: Produzieren Sie mit Maschine A 3000 Stück und mit Maschine B 5000 Stk.? Beachten Sie die Losgröße und die max. Maschinenkapazität.
- e) Erstellen Sie ein Kosten‐Ausbringungsdiagramm und erläutern das Konzept sprungfixer Kosten:

#### Aufgabe 16: Einsatzverhältnisse und Auslastung

Ihnen liegen folgende Angaben vor:

(Runden Sie Ihre Berechnungen auf 2 Nachkommastellen)

![](_page_19_Picture_224.jpeg)

- a) Der Anteil des TECH Einsatzes der einzelnen Prozesse beträgt jeweils:
- b) Der PERS Einsatz beträgt jeweils:
- c) Das Einsatz‐Verhältnis von Personal und Technologie beträgt jeweils:
- d) Das Kapazitäts‐Verhältnis beträgt jeweils:
- e) Geben Sie die jeweiligen Auslastungen an.

#### Aufgabe 17: Bestimmung der variablen Kosten

Für die Berechnung der variablen Kosten liegen Ihnen folgende Angaben vor. Runden Sie bei Ihren Berechnungen auf zwei Nachkommastellen.

![](_page_19_Picture_225.jpeg)

- a) Berechnen Sie die gesamten variablen MAT‐Prozesskosten der drei Prozesse.
- b) Berechnen Sie die gesamten variablen PERS‐Prozesskosten der drei Prozesse.
- c) Berechnen Sie die gesamten variablen TECH‐Prozesskosten der drei Prozesse.

#### Aufgabe 18: Variable und gesamte Periodenkosten

![](_page_20_Picture_106.jpeg)

Ihnen liegen folgende Prozessangaben einer Periode Angaben vor:

- a) Daraus berechnen sich an variablen Prozesskosten und schließlich Periodenkosten:
- b) Wenn die Fixkosten je Prozess 120% der variablen Kosten betragen, errechnen sich folgende gesamten Periodenkosten

#### Aufgabe 19: Kurzaufgabe ‐ Periodische Prozessdaten

Berechnen Sie aus den Angaben zunächst die Intensitäten der Prozesse und schließlich die Losgrößen:

![](_page_20_Picture_107.jpeg)

#### Aufgabe 20: Prozesskosten – Periodenkosten

Berechnen Sie die zunächst die MAT, PERS und TECH Prozesskosten und schließlich die variablen Prozesskosten anhand folgender Informationen:

![](_page_21_Picture_155.jpeg)

Pro Periode werden finden wi Prozesswiederholungen statt. Berechnen Sie die MAT, PERS und TECH Periodenkosten der jeweiligen Prozesse, sowie die gesamten anfallenden var. Periodenkosten.

![](_page_21_Picture_156.jpeg)

#### Aufgabe 21: Teilprozesse

Der Guss‐Prozess kann weiter in 3 Unterprozesse (Basisprozesse) Gießen, Rüsten und Reinigen zerlegt werden.

Berechnen Sie zunächst den Personaleinsatz R<sub>P1j</sub> und R<sub>P1j</sub>(%) für die Unterprozesse, wenn für den Gesamtprozess ein Pers Einsatz von 6.138 (ZE) ermittelt wurde und bekannt ist, dass davon 5.000 auf den Subprozess Giessen und 455 auf das Rüsten entfallen.

Zudem ist das Faktoreinsatzverhältnis r $p/r_T$  = 4,5 bekannt.

Bem.: Die Subprozesse Rüsten und Reinigen benötigen keinen TECH Einsatz.

![](_page_21_Picture_157.jpeg)

Berechnen Sie weiters die variablen Personal‐ und Technologiekosten, wenn sie folgende Faktoreinsatzpreise kennen:

![](_page_22_Picture_214.jpeg)

#### Aufgabe 22: Versch. Produktionsprozesse

Ihnen liegen folgende Prozessdaten vor: Runden Sie Ihre Ergebnisse auf zwei Nachkommastellen.

![](_page_22_Picture_215.jpeg)

- (a) Berechnen Sie die jeweiligen Prozess‐Intensitäten.
- (b) Geben Sie die Periodenausbringung der Prozesse an.
- (c) Nehmen Sie nun an die Losgröße des GUSS‐Prozesses wurde zunächst falsch angenommen und beträgt in Wahrheit 90% des angenommenen Wertes. Berechnen Sie die tatsächliche Periodenausbringung des GUSS‐Prozesses.

#### Aufgabe 23: Variable Prozesskosten

Für die Berechnung der Kosten liegen Ihnen folgende Angaben über die Faktoreinsätze für einen Produktionstag vor:

(Runden auf 2 Nachkommastellen)

![](_page_22_Picture_216.jpeg)

a) Berechnen Sie die an diesem Produktionstag angefallenen MAT Kosten.

b) Berechnen Sie die angefallenen TECH und PERS Kosten sowie die gesamten variablen Kosten.

Die an jenem Tag produzierten Mengen können nun gleich zu folgenden Stückpreisen abgesetzt werden:

![](_page_23_Picture_155.jpeg)

- c) Berechnen Sie zunächst den MAT‐Einsatz pro Stück anfällt.
- d) Berechnen Sie die variablen Stückkosten.
- e) Geben Sie die Deckungsbeiträge an.

#### Aufgabe 24: Fixe und variable Gemeinkosten

Die fixen Gemeinkosten der Kostenstelle Fertigung in Höhe von 90.000,00 EUR verteilen sich wie folgt:

![](_page_23_Picture_156.jpeg)

a) Daraus ergeben sich an fixen Fertigungsgemeinkosten

Die variablen Gemeinkosten der Kostenstelle Fertigung in Höhe von 51.606 EUR verteilen sich anteilig an der Ausbringung.

- b) Daraus ergeben sich zunächst folgende variable Fertigungsgemeinkosten.
- c) Die Fertigungsgemeinkosten betragen demnach.

#### Lektionen 7 und 8: Plankostenrechnung

#### Aufgabe 25: Verbrauchs‐, Beschäftigungs‐ und Gesamtabweichung (I)

Ihnen stehen folgende Daten am Ende einer Betrachtungsperiode über die realisierten Werte zur Verfügung.

*Realisiert:* 

![](_page_23_Picture_157.jpeg)

Zu Beginn des Betrachtungshorizonts wurden die Kosten wie folgt geplant.

*Plan:* 

![](_page_23_Picture_158.jpeg)

- a) Bestimmen Sie die Verbrauchsabweichung.
- b) Bestimmen Sie die Beschäftigungsabweichung
- c) Bestimmen Sie die Gesamtabweichung.

#### Aufgabe 26: Verbrauchs‐, Beschäftigungs‐ und Gesamtabweichung (II)

Sie haben folgende Angaben.

![](_page_23_Picture_159.jpeg)

![](_page_24_Picture_147.jpeg)

- a) Bestimmen Sie die verrechneten Plankosten.
- b) Berechnen Sie die Sollkosten, wenn Sie zusätzlich wissen, dass die geplanten Fixkosten 50% der geplanten Kosten ausmachen.
- c) Berechnen Sie hieraus die Gesamtabweichung.
- d) Berechnen Sie Beschäftigungs‐ und Verbrauchsabweichung.

#### Aufgabe 27: Preis‐ und Mengenabweichung

Für die Produktion eines Energydrinks wurden folgende Faktoreinsatzmengen und ‐preise für das 2. Quartal 2016 geplant bzw. realisiert.

*Planwerte:* 

![](_page_24_Picture_148.jpeg)

*Ist‐Werte:* 

![](_page_24_Picture_149.jpeg)

- a) Ermitteln Sie für das betrachtete Quartal die Preisabweichung für den Produktionsfaktor *Sonstiges*, wenn 2.200.000 Liter wie geplant erzeugt und abgesetzt wurden.
- b) Bestimmen Sie zudem die Mengenabweichung.

#### Aufgabe 28: Plankostenrechnung, Verbrauchsabweichung

In einem Unternehmen welches Kunststoff‐Spritzgussteile herstellt wurden für das 1. Quartal 2016 für das *Produkt A* eine Produktionsmenge vom 6.000 Stück geplant.

Der geplante Absatzpreis je Stück beträgt 200€, die geplanten Fixkosten betragen 300.000€. Die variablen Produktionskostensätze wurden für Material, Energie und Löhne wie folgt geplant:

*Geplante Produktionskostensätze:* 

![](_page_24_Picture_150.jpeg)

Durch unerwartete Preissteigerungen im Energiemarkt beläuft sich der realisierte Kostensatz für Energie auf 30€. Ex post zeigt sich zudem, dass lediglich 5.000 Stück produziert (und abgesetzt) werden konnten.

- (a) Berechnen Sie die IST‐Kosten für das *Produkt A*.
- (b) Ermitteln Sie die SOLL‐Kosten für Produkt A.
- (c) Berechnen Sie schließlich die Verbrauchsabweichung.
- (d) Berechnen Sie die Beschäftigungsabweichung

#### Lektion 9: Erfolgsmanagement

#### Aufgabe 29: Deckungsbeiträge, Erfolgsrechnung, Abweichung

Eine mittelständische Brauerei, welche 3 verschieden Sorten Craft‐Bier herstellt und in Flaschen abfüllt, gibt Ihnen folgende Angaben.

![](_page_25_Picture_172.jpeg)

Gehen Sie dabei von einem idealen Absatzmarkt aus, d.h. die produzierte Menge kann auch abgesetzt werden.

- (a) Berechnen Sie zunächst die variablen Einheitskosten der einzelnen Produkte.
- (b) Bestimmen Sie die Deckungsbeiträge der Produkte.
- (c) Ermitteln Sie den Betriebserfolg des Unternehmens

Für die Produktion des **IPA** wurden im 2. Quartal 2016 folgende Faktoreinsatzmengen und ‐preise geplant bzw. realisiert.

#### *Planwerte:*

![](_page_25_Picture_173.jpeg)

*Istwerte:* 

![](_page_25_Picture_174.jpeg)

- (d) Ermitteln Sie die Preisabweichung für den Produktionsfaktor Malz.
- (e) Ermitteln Sie die Mengenabweichung für den Produktionsfaktor Malz.
- (f) Berechnen Sie schließlich die Verbrauchsabweichung.

#### Aufgabe 30: Deckungsbeitragsrechnung und Betriebserfolg

Ein Unternehmen fertigt auf einer Anlage vier verschiedene Produkte A, B, C, D. Pro Periode stehen auf der Anlage maximal 500h zur Verfügung. Sie haben folgende Angaben zu den Produkten:

![](_page_26_Picture_86.jpeg)

- a) Berechnen Sie das gewinnmaximale Produktionsprogramm sowie dessen Gesamtdeckungsbeitrag.
- b) Bestimmen Sie den Betriebserfolg, wenn die Fixkosten 40.000 € betragen.